# МИНИСТЕРСТВО ПРОСВЕЩЕНИЯ РОССИЙСКОЙ ФЕДЕРАЦИИ

## **Министерство образования Саратовской области**

## **Администрация Турковского муниципального района**

## **МОУ СОШ имени С.М. Иванова р.п. Турки**

Лопаткина Людмила Викторовна

Подписано цифровой подписью: Лопаткина Людмила Викторовна Дата: 2023.09.01 13:13:53 +04'00'

Часть, формируемая участниками образовательных отношений

РАССМОТРЕНО

## СОГЛАСОВАНО

## УТВЕРЖДЕНО

Руководитель МО учителей математики и информатики

\_\_\_\_\_\_\_\_\_\_\_\_\_\_\_\_\_\_\_\_\_\_\_\_

Заместитель директора по УВР

\_\_\_\_\_\_\_\_\_\_\_\_\_\_\_\_\_\_\_\_\_\_\_\_

Директор школы

Белова Н.Ю.

Приказ №1 от «25» 08. 2023 г.

Богатырева А.Н. Приказ № от «25» 08. 2023 г.

Лопаткина Л.В. Приказ №298 от «01» 09. 2023 г.

\_\_\_\_\_\_\_\_\_\_\_\_\_\_\_\_\_\_\_\_\_\_\_\_

Рабочая программа курса «Введение в информатику» 5 класс

> Составитель: Шароватова О.В., учитель информатики

#### **1. Пояснительная записка**

Рабочая программа курса «Введение в информатику» обязательной предметной области «Математика и информатика» и части учебного плана, формируемой участниками образовательных отношений, для основного общего образования разработана на основе требований Федеральных государственных образовательных стандартов, основной образовательной программы основного общего образования МОУ СОШ имени С.М.Иванова р.п. Турки, с использованием примерной рабочей программы основного общего образования «Информатика».

Информатика — это естественнонаучная дисциплина о закономерностях протекания информационных процессов в системах различной природы, а также о методах и средствах их автоматизации.

Многие положения, развиваемые информатикой, рассматриваются как основа создания и использования информационных и коммуникационных технологий — одного из наиболее значимых технологических достижений современной цивилизации. Вместе с математикой, физикой, химией, биологией курс информатики закладывает основы естественнонаучного мировоззрения.

Информатика имеет большое и всевозрастающее число междисциплинарных связей, причем как на уровне понятийного аппарата, так и на уровне инструментария. Многие предметные знания и способы деятельности (включая использование средств ИКТ), освоенные обучающимися на базе информатики, находят применение как в рамках образовательного процесса при изучении других предметных областей, так и в иных жизненных ситуациях, становятся значимыми для формирования качеств личности, т. е. ориентированы на формирование метапредметных и личностных результатов. На протяжении всего периода становления школьной информатики в ней накапливался опыт формирования образовательных результатов, которые в настоящее время принято называть современными образовательными результатами.

Одной из основных черт нашего времени является всевозрастающая изменчивость окружающего мира. В этих условиях велика роль фундаментального образования, обеспечивающего профессиональную мобильность человека, готовность его к освоению новых технологий, в том числе информационных.

Необходимость подготовки личности к быстро наступающим переменам в обществе требует развития разнообразных форм мышления, формирования у учащихся умений организации собственной учебной деятельности, их ориентации на деятельностную жизненную позицию.

В содержании курса «Введение в информатику» целесообразно сделать акцент на изучении фундаментальных основ информатики, формировании информационной культуры, развитии алгоритмического мышления, реализовать в полной мере общеобразовательный потенциал этого курса. Цели изучения курса «Введение в информатику»

Целями изучения являются:

 формирование основ мировоззрения, соответствующего современному уровню развития науки информатики, достижениям научно-технического прогресса и общественной практики, за счѐт развития представлений об информации как о важнейшем стратегическом ресурсе развития личности, государства, общества; понимания роли информационных процессов, информационных ресурсов и информационных технологий в условиях цифровой трансформации многих сфер жизни современного общества;

формирование и развитие компетенций обучающихся в области использования информационно-коммуникационных технологий, в том числе знаний, умений и навыков работы с информацией, коммуникации в современных цифровых средах в условиях обеспечения информационной безопасности личности обучающегося;

 воспитание ответственного и избирательного отношения к информации с учѐтом правовых и этических аспектов её распространения, стремления к продолжению образования в области информационных технологий и созидательной деятельности с применением средств информационных технологий.

#### **Задачи изучения курса «Введение в информатику»:**

Основные задачи учебного курса **—** сформировать у обучающихся:

 понимание принципов устройства и функционирования объектов цифрового окружения, представления об истории и тенденциях развития информатики периода цифровой трансформации современного общества;

 знания, умения и навыки грамотной постановки задач, возникающих в практической деятельности, для их решения с помощью информационных технологий; умения и навыки формализованного описания поставленных задач;

 базовые знания об информационном моделировании, в том числе о математическом моделировании;

 знание основных типов алгоритмов и умение применять эти знания при решении задач;

 умения и навыки эффективного использования основных типов прикладных программ (приложений) общего назначения и информационных систем для решения с их помощью практических задач; владение базовыми нормами информационной этики и права, основами информационной безопасности;

 умение грамотно интерпретировать результаты решения практических задач с помощью информационных технологий, применять полученные результаты в практической деятельности.

#### **Формы учета рабочей программы воспитания**

Воспитательный потенциал курса «Введение в информатику» реализуется через:

 установление доверительных отношений между учителем и обучающимися, способствующих позитивному восприятию учащимися требований и просьб учителя;

 привлечение внимания учащихся к обсуждаемой на уроке информации – инициирование ее обсуждения, высказывания обучающимися своего мнения по ее поводу, выработки своего к ней отношения, активизирование познавательной деятельности учащихся;

 побуждение учащихся соблюдать на уроке нормы учебной дисциплины и самоорганизации;

поддерживание в коллективе учащихся дружелюбной, деловой обстановки;

 организацию учебной деятельности с учѐтом культурных традиций, возрастных и индивидуальных особенностей детей;

 создание условий для самостоятельного поиска, отбора, оценки информации учащимися, используя разнообразные источники;

 защиту достоинства и интересов обучающихся, помощь детям, оказавшимся в конфликтной или неблагоприятной ситуации;

формирование у обучающихся культуры здорового и безопасного образа жизни;

 создание условий для деятельности учащихся в различных формированиях, взаимодействия в группах или работы в парах, которые учат обучающихся командной работе и взаимодействию с другими обучающимися

 реализацию воспитательных возможностей различных видов деятельности обучающихся со словесной основой (самостоятельная работа с учебником, работа с научно – популярной литературой, отбор и сравнение материала по разным источникам;

инициирование и поддержку исследовательской деятельности обучающихся в

рамках реализации ими индивидуальных и групповых исследовательских проектов, что даст обучающимся возможность приобрести навык самостоятельного решения теоретической проблемы, навык генерирования и оформления собственных идей, навык уважительного отношения к чужим идеям, оформленным в работах других исследователей, навык публичного выступления перед аудиторией, аргументирования и отстаивания своей точки зрения;

 проектирование ситуаций и событий, формирующих эмоционально – ценностную сферу учащегося;

 создание условий для ответственного отношения обучающихся к своим поступкам, действиям;

 управление учебными группами с целью вовлечения учащихся в процесс обучения и воспитания, мотивируя их учебно – познавательную деятельность;

#### **Место курса «Введение в информатику» в учебном плане школы**.

В соответствии с учебным планом М О У С О Ш и м е н и

С . М . И в а н о в а р . п . Т у р к и на изучение предмета

«Введение в информатику» в 5 классах отведены часы из части, формируемой участниками образовательных отношений.

Программа подготавливает к усвоению курса информатики в 7-9 классах; она может использоваться при реализации базового курса и служить основой при реализации углубленного курса информатики в 7-9 классах.

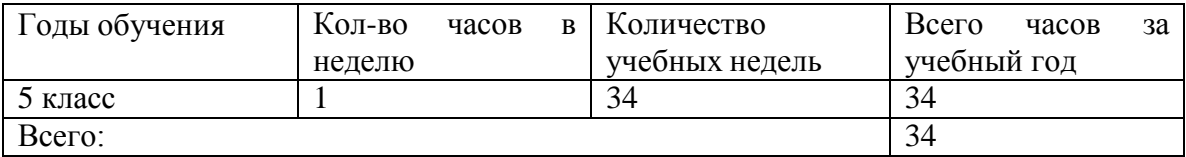

Промежуточная аттестация по информатике в 5 классах проводится по итогам года в форме контрольных работ.

#### **УМК учебного предмета для обучающихся.**

При реализации рабочей программы используются **учебники**:

- 1. Информатика: учебник для 5 класса/ Л.Л. Босова, А.Ю. Босова. 5-е издание. М.: БИНОМ. Лаборатория знаний, 2016 с.: ил.
- 2. Информатика: учебник для 6 класса/ Л.Л. Босова, А.Ю. Босова. 5-е издание. М.: БИНОМ. Лаборатория знаний, 2016 с.: ил.

## **2. Содержание учебного курса**

#### **Структура содержания курса в классах основной школы может быть определена следующими укрупнѐнными тематическими блоками (разделами):**

- информация вокруг нас;
- информационные технологии;
- информационное моделирование;
- алгоритмика.

#### **5 класс**

#### **Раздел 1. Информация вокруг нас**

Информация и информатика. Как человек получает информацию. Виды информации по способу получения.

Хранение информации. Память человека и память человечества. Носители информации.

Передача информации. Источник, канал, приѐмник. Примеры передачи информации. Электронная почта.

Код, кодирование информации. Способы кодирования информации. Метод координат.

Формы представления информации. Текст как форма представления информации. Табличная форма представления информации. Наглядные формы представления информации.

Обработка информации. Разнообразие задач обработки информации. Изменение формы представления информации. Систематизация информации. Поиск информации. Получение новой информации. Преобразование информации по заданным правилам. Преобразование информации путем рассуждений. Разработка плана действий и его запись. Задачи на переливания. Задачи на переправы.

#### **Раздел 2. Информационные технологии**

Компьютер – универсальная машина для работы с информацией. Техника безопасности и организация рабочего места.

Основные устройства компьютера, в том числе устройства для ввода информации (текста, звука, изображения) в компьютер.

Элементы пользовательского интерфейса: рабочий стол; панель задач. Мышь, указатель мыши, действия с мышью. Управление компьютером с помощью мыши. Компьютерные меню. Главное меню. Запуск программ. Окно программы и его компоненты. Диалоговые окна. Основные элементы управления, имеющиеся в диалоговых окнах.

Ввод информации в память компьютера. Клавиатура. Группы клавиш. Основная позиция пальцев на клавиатуре.

Текстовый редактор. Правила ввода текста. Слово, предложение, абзац.

Приѐмы редактирования (вставка, удаление и замена символов). Фрагмент. Перемещение и удаление фрагментов. Буфер обмена. Копирование фрагментов.

Проверка правописания, расстановка переносов. Форматирование символов (шрифт, размер, начертание, цвет). Форматирование абзацев (выравнивание, отступ первой строки, междустрочный интервал и др.). Создание и форматирование списков. Вставка в документ таблицы, ее форматирование и заполнение данными.

Практическая работа №1 Вводим текст

Практическая работа №2 Редактируем текст. Создаѐм простые таблицы.

Практическая работа №3 Работаем с фрагментами текста. Форматируем текст.

Практическая работа №4 Выполняем вычисления с помощью программы Калькулятор.

 Компьютерная графика. Простейший графический редактор. Инструменты графического редактора. Инструменты создания простейших графических объектов. Исправление ошибок и внесение изменений. Работа с фрагментами: удаление, перемещение, копирование. Преобразование фрагментов. Устройства ввода графической информации.

Практическая работа №5 Изучаем инструменты графического редактора.

Практическая работа №6 Работаем с графическими фрагментами.

Мультимедийная презентация. Описание последовательно развивающихся событий (сюжет). Анимация. Возможности настройки анимации в редакторе презентаций. Создание эффекта движения с помощью смены последовательности рисунков.

Практическая работа №7 Создаѐм анимацию.

Практическая работа № 8 Создаѐм слайд-шоу.

## **1. Планируемые результаты освоенияучебного предмета**

**Личностные** — это сформировавшаяся в образовательном процессе система

ценностных отношений учащихся к себе, другим участникам образовательного процесса, самому образовательному процессу, объектам познания, результатам образовательной деятельности. Личностные результаты имеют направленность на решение задач воспитания, развития и социализации обучающихся средствами предмета.

Основными личностными результатами, формируемыми при изучении информатики,

являются:

Патриотическое воспитание:

- ценностное отношение к отечественному культурному, историческому и научному наследию; понимание значения информатики как науки в жизни современного общества. Духовно-нравственное воспитание:
- готовность оценивать своѐ поведение и поступки, а также поведение и поступки других людей с позиции нравственных и правовых норм с учѐтом осознания последствий поступков; активное неприятие асоциальных поступков, в том числе в сети Интернет. *Гражданское воспитание:*
- представление о социальных нормах и правилах межличностных отношений в коллективе, в том числе в социальных сообществах; соблюдение правил безопасности, в том числе навыков безопасного поведения в интернет-среде; готовность оценивать своѐ поведение и поступки своих товарищей с позиции нравственных и правовых норм с учѐтом осознания последствий поступков.

Ценности научного познания:

- интерес к обучению и познанию; любознательность; готовность и способность к самообразованию;
- сформированность информационной культуры, в том числе навыков самостоятельной работы с учебными текстами, справочной литературой; Формирование культуры здоровья:
- ответственное отношение к своему здоровью; установка на здоровый образ жизни, в том числе и за счѐт освоения и соблюдения требований безопасной эксплуатации средств информационных и коммуникационных технологий (ИКТ). Трудовое воспитание:
- интерес к практическому изучению профессий и труда в сферах профессиональной деятельности, связанных с информатикой, основанных на достижениях науки информатики.

Экологическое воспитание:

■ осознание глобального характера экологических проблем и путей их решения, в том числе с учѐтом возможностей ИКТ.

Адаптация обучающегося к изменяющимся условиям социальной среды:

■ освоение обучающимися норм и правил общественного поведения, форм социальной жизни в группах и сообществах, в том числе существующих в виртуальном пространстве.

## **5 класс**

Патриотическое воспитание:

■ ценностное отношение к отечественному культурному и историческому наследию; понимание значения информатики как науки в жизни современного общества; заинтересованность в научных знаниях о цифровой трансформации современного общества.

Духовно-нравственное воспитание:

■ готовность оценивать своё поведение и поступки, а также поведение и поступки других людей с позиции нравственных и правовых норм с учѐтом осознания последствий поступков; активное неприятие асоциальных поступков, в том числе в сети Интернет. *Гражданское воспитание:*

■ соблюдение правил безопасности, в том числе навыков безопасного поведения в интернет-среде; стремление к взаимопониманию и взаимопомощи в процессе учебной деятельности; готовность оценивать своѐ поведение и поступки своих товарищей с

позиции нравственных и правовых норм с учѐтом осознания последствий поступков. Ценности научного познания:

- сформированность мировоззренческих представлений об информации, составляющих базовую основу для понимания сущности научной картины мира;
- интерес к обучению и познанию; любознательность; готовность и способность к самообразованию;<br>■ установка на
- на осмысление опыта, наблюдений, поступков и стремление совершенствовать пути достижения индивидуального и коллективного благополучия;
- сформированность информационной культуры, в том числе навыков самостоятельной работы с учебными текстами, справочной литературой, разнообразными средствами информационных технологий, развивать мотивы и интересы своей познавательной деятельности;

Формирование культуры здоровья:

■ осознание ценности жизни; ответственное отношение к своему здоровью; установка на здоровый образ жизни, в том числе и за счѐт освоения и соблюдения требований безопасной эксплуатации средств информационных и коммуникационных технологий (ИКТ).

Трудовое воспитание:

- интерес к практическому изучению профессий и труда в сферах профессиональной деятельности, связанных с информатикой, основанными на достижениях науки информатики и научно-технического прогресса. Экологическое воспитание:
- осознание глобального характера экологических проблем и путей их решения, в том числе с учѐтом возможностей ИКТ.
- Адаптация обучающегося к изменяющимся условиям социальной среды:
- освоение обучающимися социального опыта, норм и правил общественного поведения, форм социальной жизни в группах и сообществах, в том числе существующих в виртуальном пространстве.

#### **Метапредметные:**

Метапредметные результаты освоения образовательной программы по информатике отражают овладение универсальными учебными действиями — познавательными, коммуникативными, регулятивными.

#### **5 класс**

Универсальные познавательные действия

Базовые логические действия:

- умение определять понятия, строить логические рассуждения, делать выводы;
- самостоятельно выбирать способ решения учебной задачи (сравнивать несколько вариантов решения, выбирать наиболее подходящий). Базовые исследовательские действия:
- формулировать вопросы, фиксирующие разрыв между реальным и желательным состоянием ситуации, объекта, и самостоятельно устанавливать искомое и данное;
- оценивать на применимость и достоверность информацию. Работа с информацией:
- выявлять дефицит информации, данных, необходимых для решения поставленной задачи;
- выбирать, анализировать, систематизировать и интерпретировать информацию

различных видов и форм представления;

- эффективно запоминать и систематизировать информацию.
- Универсальные коммуникативные действия
- Общение:
- сопоставлять свои суждения с суждениями других участников диалога, обнаруживать различие и сходство позиций;
- публично представлять результаты выполненного опыта (эксперимента, исследования, проекта).
	- Совместная деятельность (сотрудничество):
- понимать и использовать преимущества командной и индивидуальной работы при решении конкретной проблемы;
- выполнять свою часть работы с информацией или информационным продуктом, достигая качественного результата по своему направлению и координируя свои действия с другими членами команды;
- сравнивать результаты с исходной задачей и вклад каждого члена команды в достижение результатов.

Универсальные регулятивные действия

Самоорганизация:

- выявлять в учебных ситуациях проблемы, требующие решения;
- ориентироваться в различных подходах к принятию решений;
- выбирать способ решения учебной задачи с учѐтом имеющихся ресурсов и собственных возможностей, аргументировать предлагаемые варианты решений. Самоконтроль (рефлексия):
- объяснять причины достижения (недостижения) результатов информационной деятельности, давать оценку приобретѐнному опыту, уметь находить позитивное в произошедшей ситуации;
- оценивать соответствие результата цели и условиям. *Эмоциональный интеллект:*
- ставить себя на место другого человека, понимать мотивы и намерения другого. Принятие себя и других:

осознавать невозможность контролировать всѐ вокруг даже в условиях открытого доступа к любым объѐмам информации.

### **Предметные**

Предметные результаты отражают сформированность у обучающихся умений:

### **5 класс**

- понимать и правильно применять на бытовом уровне понятий «информация», «информационный объект»;
- приводить примеры передачи, хранения и обработки информации в деятельности человека, в живой природе, обществе, технике;
- приводить примеры древних и современных информационных носителей;
- классифицировать информацию по способам еѐ восприятия человеком, по формам представления на материальных носителях;
- кодировать и декодировать сообщения, используя простейшие коды;
- определять, информативно или нет некоторое сообщение, если известны способности конкретного субъекта к его восприятию.
- определять устройства компьютера (основные и подключаемые) и выполняемые ими функции;
- различать программное и аппаратное обеспечение компьютера;
- запускать на выполнение программу, работать с ней, закрывать программу;
- создавать, переименовывать, перемещать, копировать и удалять файлы;
- работать с основными элементами пользовательского интерфейса: использовать меню, обращаться за справкой, работать с окнами (изменять размеры и перемещать окна, реагировать на диалоговые окна);
- вводить информацию в компьютер с помощью клавиатуры и мыши;
- выполнять арифметические вычисления с помощью программы Калькулятор;
- применять текстовый редактор для набора, редактирования и форматирования простейших текстов на русском и иностранном языках;
- выделять, перемещать и удалять фрагменты текста; создавать тексты с повторяющимися фрагментами;
- использовать простые способы форматирования (выделение жирным шрифтом, курсивом, изменение величины шрифта) текстов;
- создавать и форматировать списки;
- создавать, форматировать и заполнять данными таблицы;
- создавать круговые и столбчатые диаграммы;
- применять простейший графический редактор для создания и редактирования простых рисунков;
- использовать основные приѐмы создания презентаций в редакторах презентаций;
- осуществлять поиск информации в сети Интернет с использованием простых запросов (по одному признаку);
- ориентироваться на интернет-сайтах (нажать указатель, вернуться, перейти на главную страницу);
- соблюдать требования к организации компьютерного рабочего места, требования безопасности и гигиены при работе со средствами ИКТ.

#### **Проектная и учебно-исследовательская деятельность обучающихся**

#### **5 класс**

- Владение основными универсальными умениями информационного характера:
- постановка и формулирование проблемы;
- поиск и выделение необходимой информации,
- применение методов информационного поиска;
- структурирование и визуализация информации;

#### **2. Система оценки достижения планируемых результатов**

#### **1. Критерии оценки устного ответа.**

**Отметка «5»** ставится, если ответ полный и правильный, в нѐм отмечается полное знание материала, и ученик может им оперировать.

**Отметка «4»** ставится, если в ответе есть одна ошибка или один-два недочѐта по содержанию ответа.

**Отметка «3»** ставится, если в ответе есть ошибки (не более двух) или несколько недочетов по сути раскрываемых вопросов.

**Отметка «2»** ставится, если в ответе есть несколько серьѐзных ошибок по содержанию или ответ, в котором отмечается полное отсутствие знаний и умений.

#### **2. Критерии оценки качества выполнения практических работ.**

Практическая работа по информатике содержит задания базового уровня (1 часть), повышенного уровня (2 часть) и высокого уровня (3 часть).

**Отметка «5»** выставляется, если работа выполнена в полном объѐме с соблюдением

необходимой последовательности, оформлена аккуратно, в наиболее оптимальной для фиксации результатов форме.

В работе возможна одна неточность или описка, которая не является следствием незнания или непонимания учебного материала.

**Отметка «4»** выставляется, если правильно выполнены первая и вторая части работы (допускаются отклонения от необходимой последовательности выполнения, не влияющие на правильность конечного результата); либо работа выполнена полностью, но допущена одна грубая или две негрубые ошибки.

Могут быть 1-2 недочѐта при выполнении работы.

**Отметка «3»** выставляется, если выполнена первая часть работы; либо выполнены первая и вторая части работы, но допущена одна грубая или две негрубые ошибки; либо работа выполнена полностью, но допущены две грубые ошибки или три-четыре негрубые.

**Отметка «2»** выставляется, если при выполнении работы допущены существенные ошибки в первой части, показавшие, что обучающийся не обладает обязательными знаниями и умениями по данной теме.

Учитель может повысить отметку:

- за оригинальное выполнение работы, которые свидетельствуют о высоком уровне владения информационными технологиями;
- за решение более сложного задания, предложенного обучающемуся дополнительно после выполнения им заданий практической работы.

## **3. Перечень ошибок**

#### **Грубые ошибки:**

- Незнание определений основных понятий, правил, основных положений теории, приѐмов составления алгоритмов.
- Неумение выделять в ответе главное.
- Неумение применять знания для решения задач и объяснения блок-схем алгоритмов, неправильно сформулированные вопросы задачи или неверное объяснение хода её решения, незнание приѐмов решения задач, аналогичных ранее решѐнных в классе; ошибки, показывающие неправильное понимание условия задачи или неправильное истолкование решения, неверное применение операторов в программах, их незнание.
- Неумение читать и строить программы, алгоритмы, блок-схемы, графики и диаграммы.
- Неумение запустить программу, отладить еѐ, получить результаты и объяснить их.
- Нарушение требований правил техники безопасности и поведения в кабинете информатики.

#### **Негрубые ошибки:**

- Неточность формулировок, определений, понятий, вызванные неполнотой охвата основных признаков определяемого понятия.
- Неточности чертежей, графиков, схем.
- Пропуск или неточное написание наименований единиц измерения величин, если это грубо не искажают реальность полученного результата.

#### **Недочѐты:**

- Нерациональный выбор решения задачи; нерациональные записи в алгоритмах и решении задач.
- Арифметические ошибки в вычислениях, если эти ошибки грубо не искажают реальность полученного результата.
- Отдельные погрешности в формулировке вопроса или ответа.
- Небрежное выполнение записей, чертежей, схем, графиков.

Орфографические и пунктуационные ошибки (за исключением текстов программ).

# **5. Тематическое планирование**

# **5 класс**

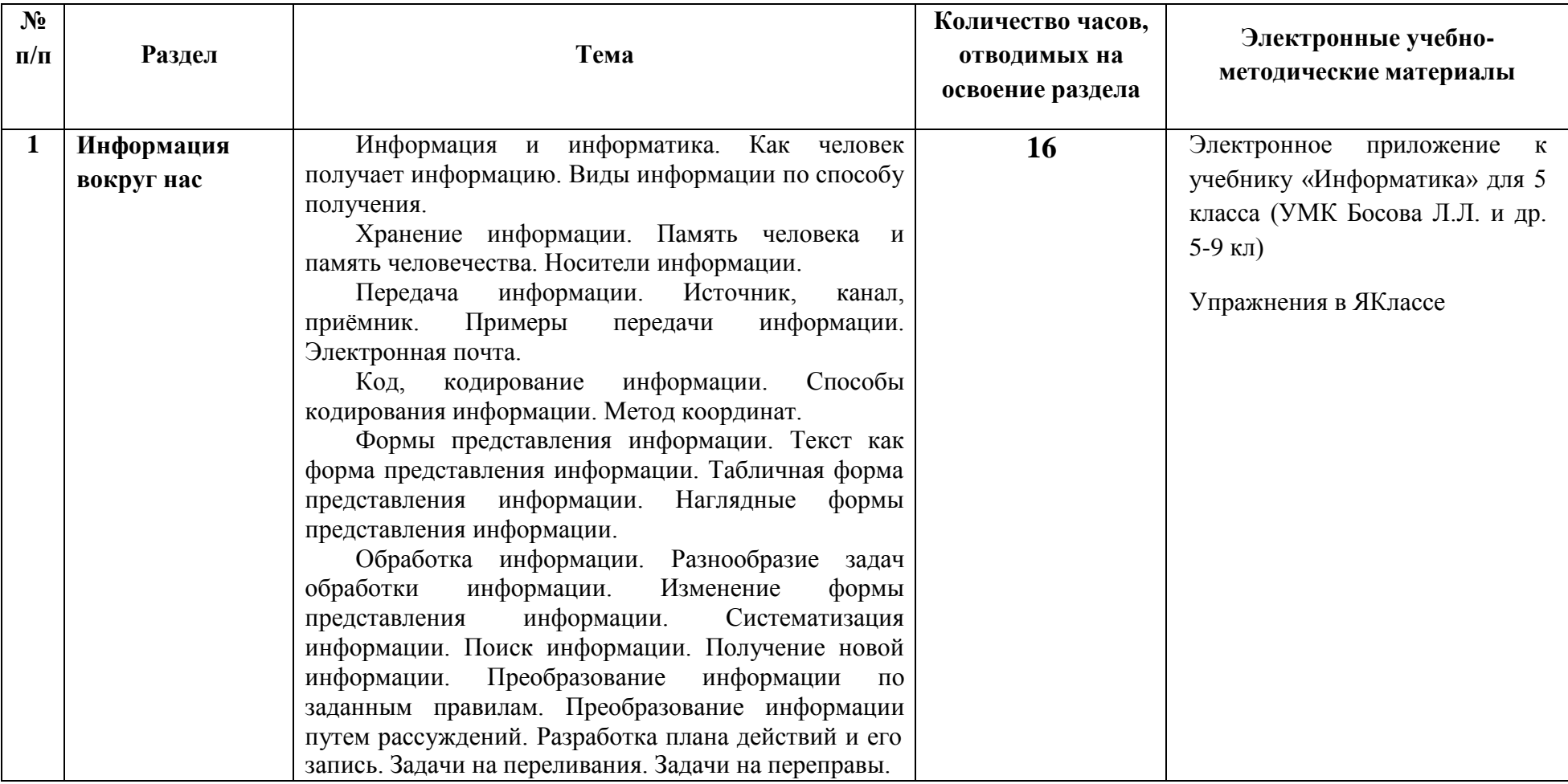

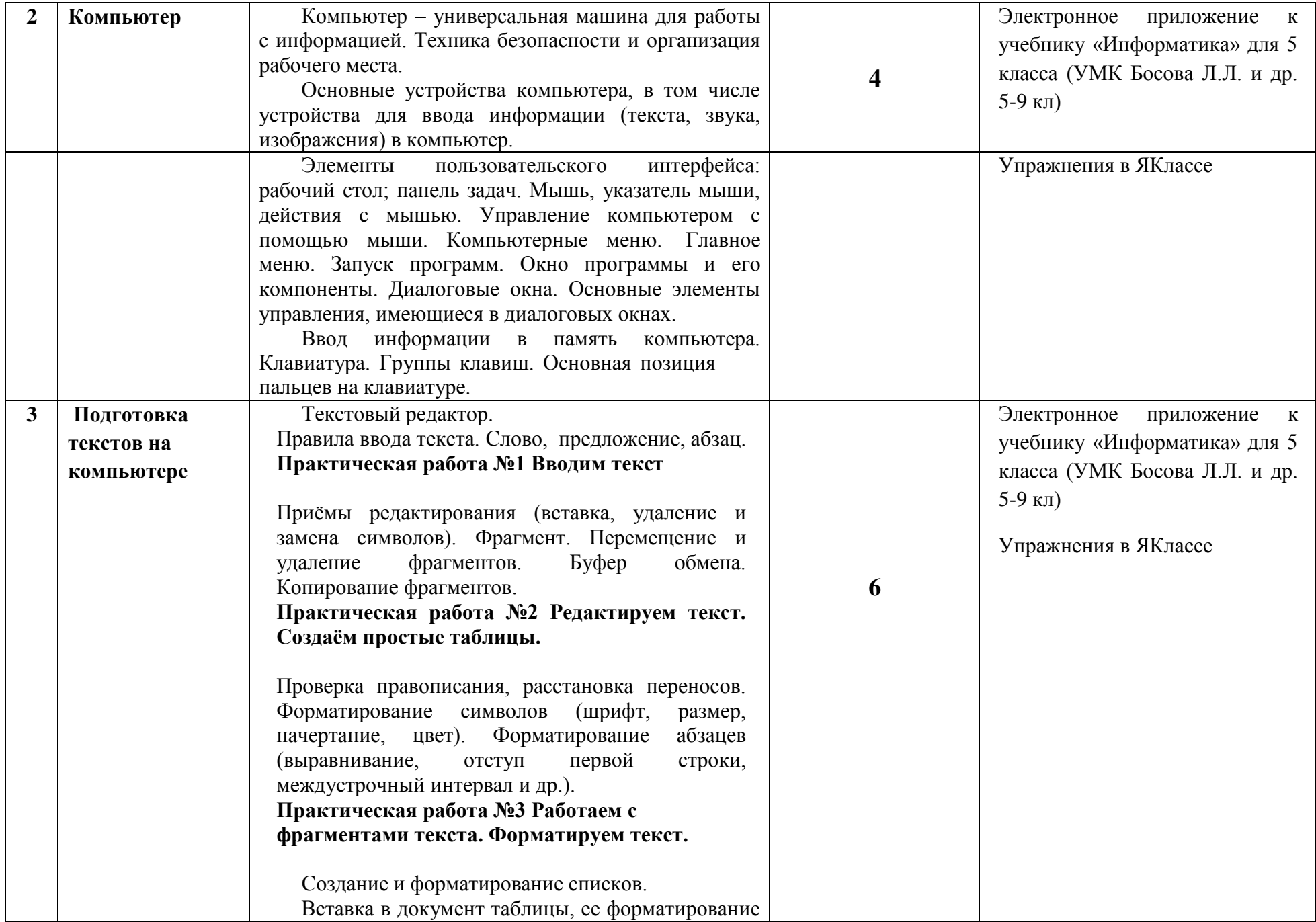

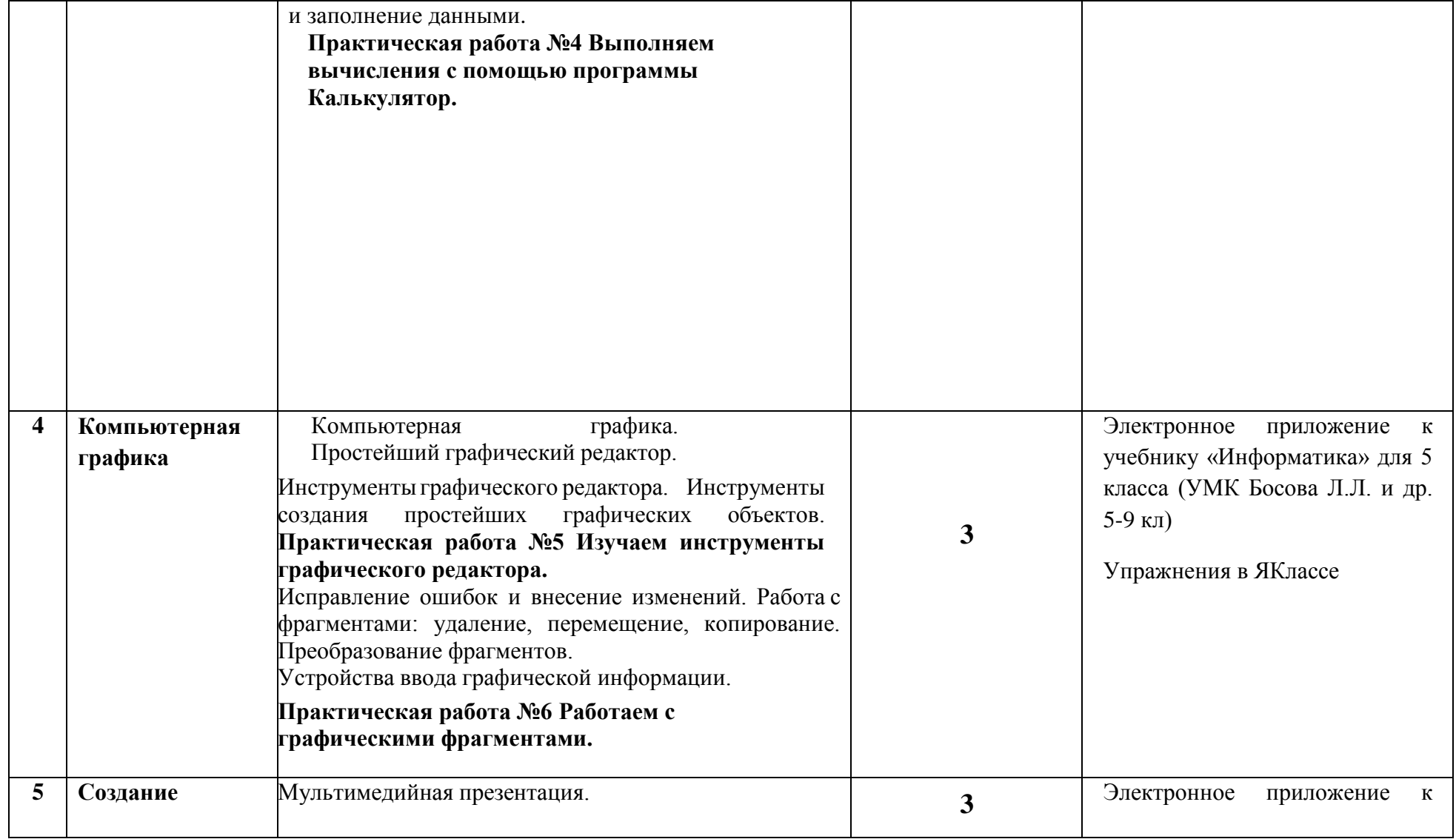

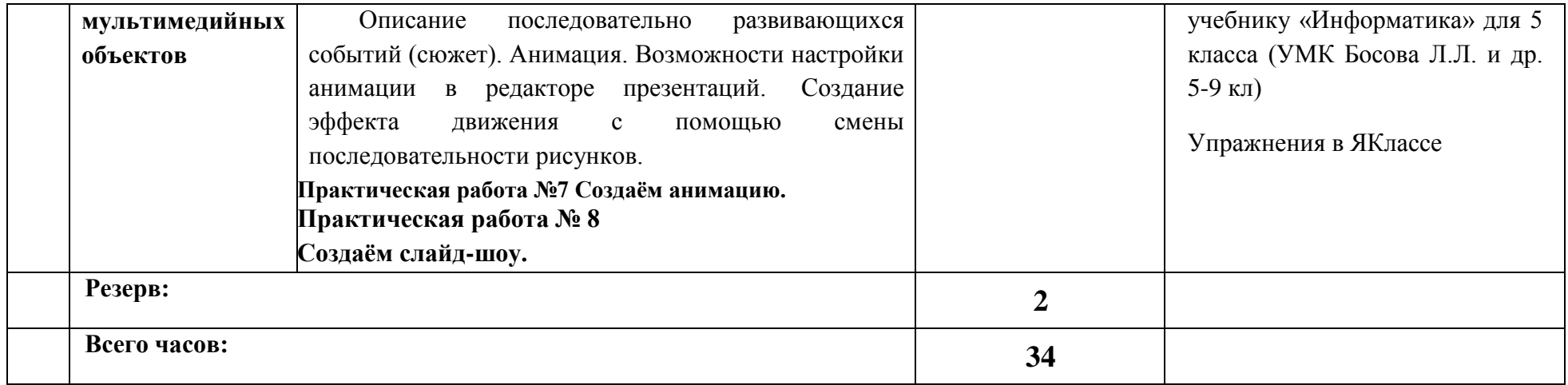

## **УЧЕБНО-МЕТОДИЧЕСКОЕ ОБЕСПЕЧЕНИЕ ОБРАЗОВАТЕЛЬНОГО ПРОЦЕССА ОБЯЗАТЕЛЬНЫЕ УЧЕБНЫЕ МАТЕРИАЛЫ ДЛЯ УЧЕНИКА**

• Информатика, 5 класс/ Босова Л.Л., Босова А.Ю., Акционерное общество «Издательство «Просвещение» **МЕТОДИЧЕСКИЕ МАТЕРИАЛЫ ДЛЯ УЧИТЕЛЯ**

## https://урокцифры.рф/

Библиотека ЦОК https://m.edsoo.ru/8a17ee6c

## **ЦИФРОВЫЕ ОБРАЗОВАТЕЛЬНЫЕ РЕСУРСЫ И РЕСУРСЫ СЕТИ ИНТЕРНЕТ**

https://урокцифры.рф/ Библиотека ЦОК https://m.edsoo.ru/8a17ee6c